## **Figure a: Example of a view created for the Module Computational Thinking**

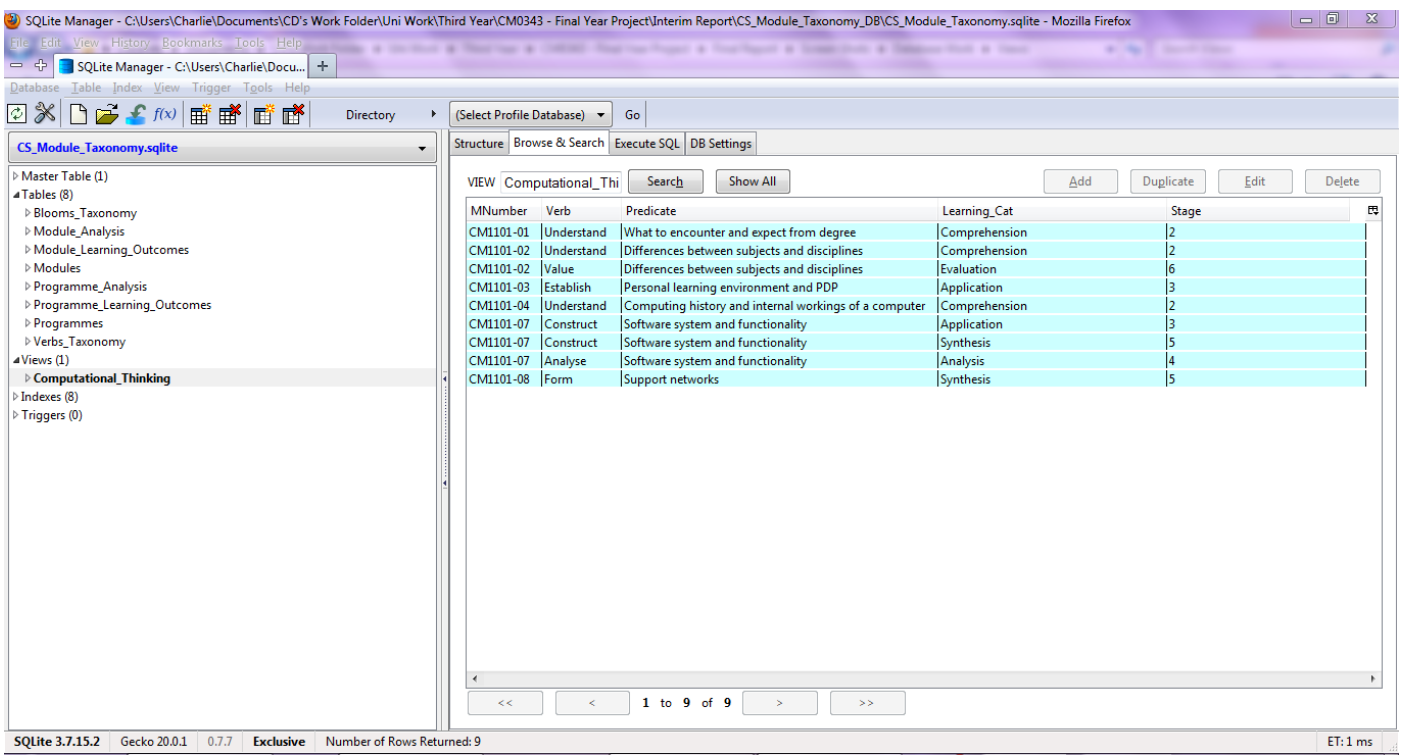

## **Figure b: List of all the Views created**

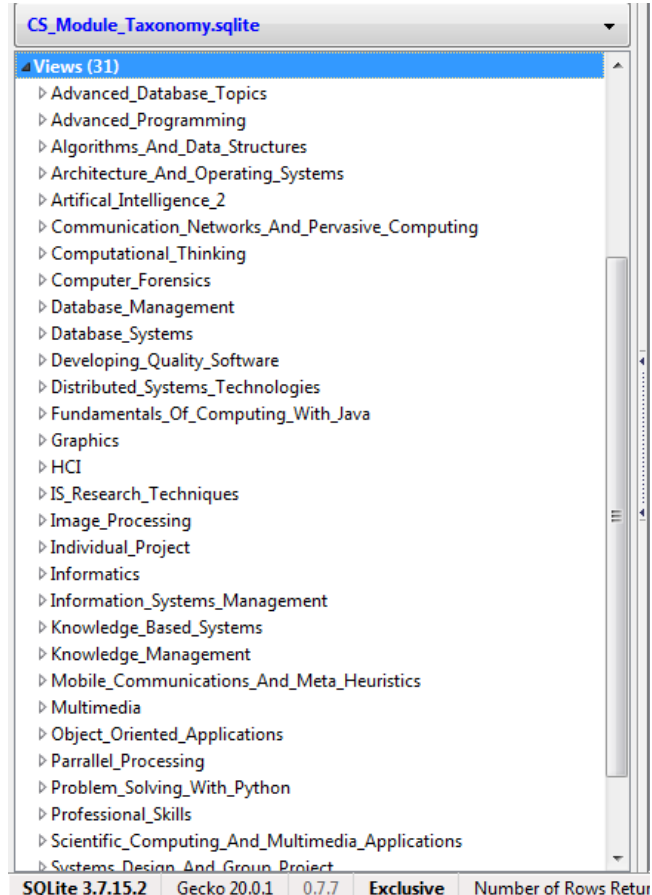

## **Figure c: Modifying the Original View**

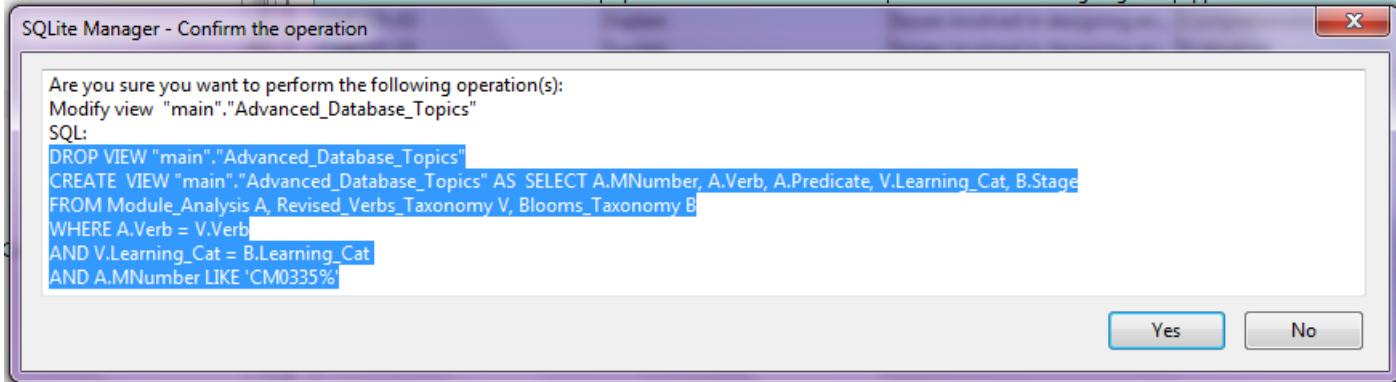

## **Figure d: The New Modified View**

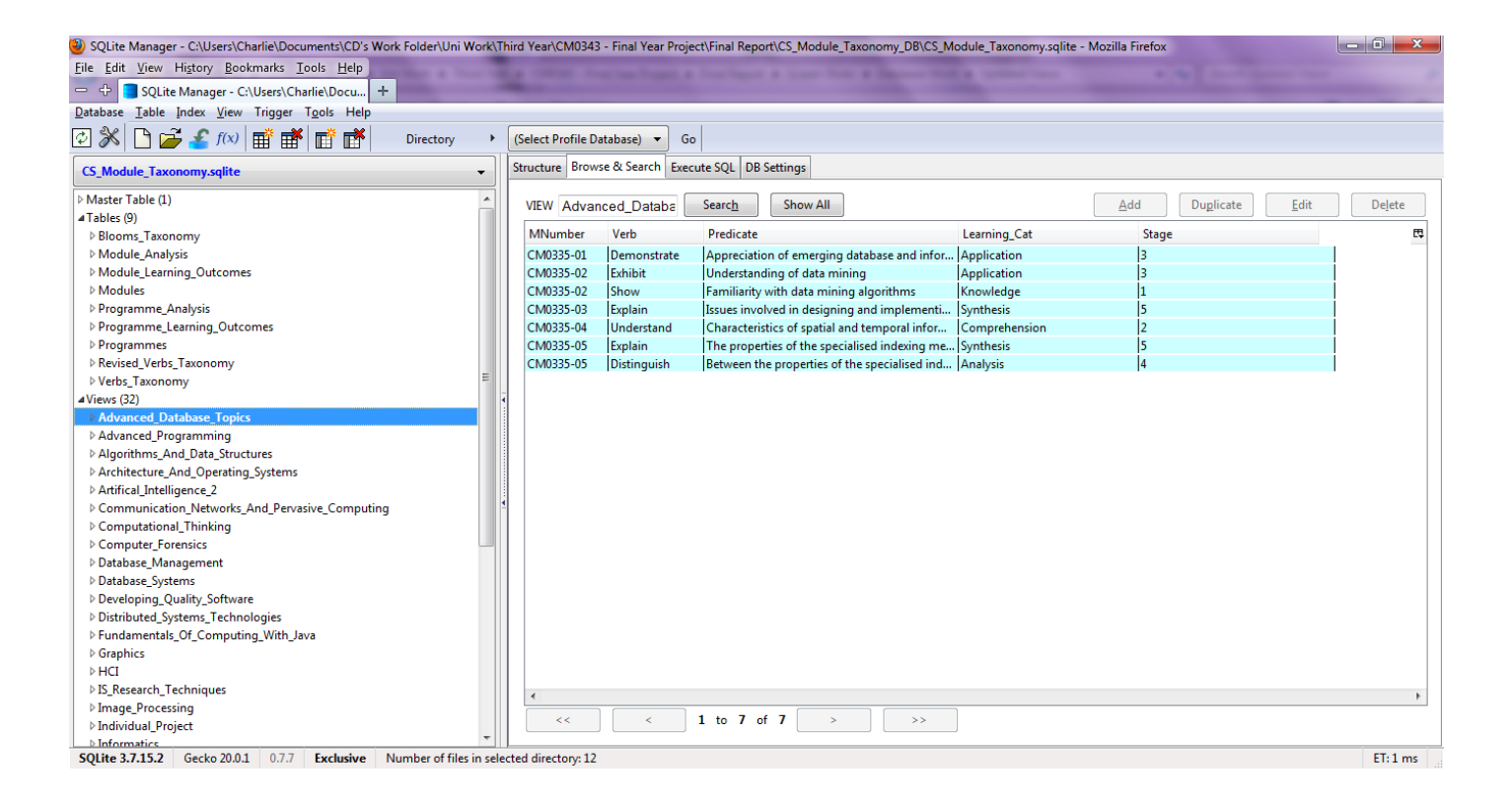